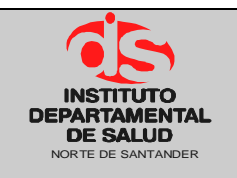

**Fecha Aprobación: 08/06/17 Versión: 03 Página 1 de 5**

# **1. OBJETIVO**

Estandarizar las actividades requeridas para realizar la cancelación de reserva presupuestal y permitir la adición de los respectivos recursos al presupuesto de la vigencia.

# **2. ALCANCE**

El presente documento aplica para el proceso de presupuesto que deben aplicar las dependencias, grupos y subgrupos funcionales.

### **3. RESPONSABLE**

- Responsable del Área de Presupuesto.
- Funcionario Área de Presupuesto.
- Dirección

# **4. ASPECTOS GENERALES**

**TNS:** Software que permite el desarrollo sistemático de las operaciones contables, financieras y presupuestales.

**RESERVA:** Compromisos de la vigencia anterior que se encuentran en ejecución.

**CANCELACION DE RESERVA:** Es la liberación de los recursos comprometidos que hacen parte de la reserva y que no van a ser ejecutados; para su adición a la vigencia actual y oportuna ejecución.

**CDP:** Certificado de Disponibilidad Presupuestal

**CRP:** Certificado de Registro Presupuestal

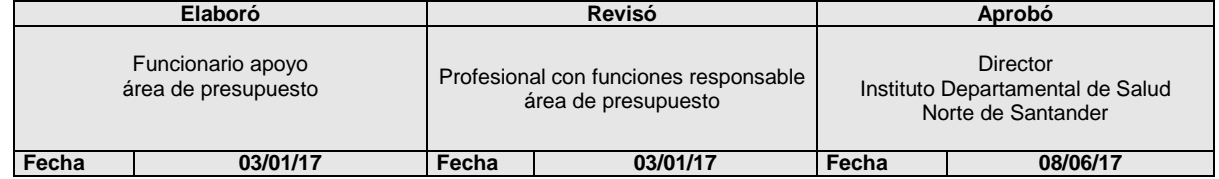

# **5. DESARROLLO**

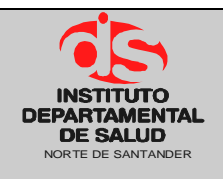

### GESTION FINANCIERA Código: P-GF-PO11

#### **PROCEDIMIENTO CANCELACION DE RESERVA**

**Fecha Aprobación: 08/06/17 Versión: 03 Página 2 de 5**

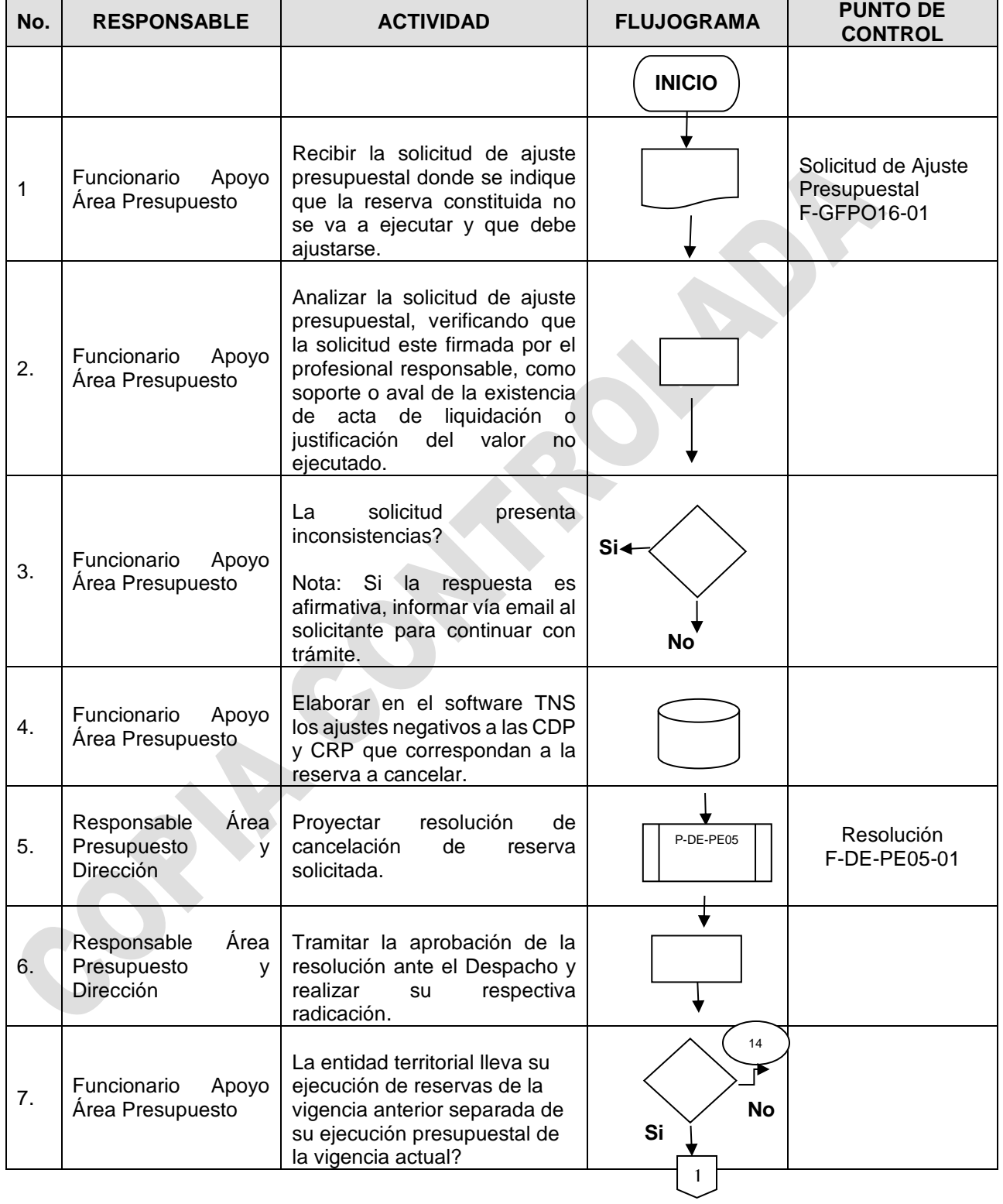

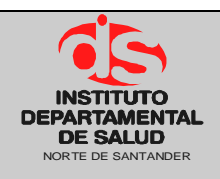

### GESTION FINANCIERA Código: P-GF-PO11

#### **PROCEDIMIENTO CANCELACION DE RESERVA**

**Fecha Aprobación: 08/06/17 Versión: 03**

**Página 3 de 5**

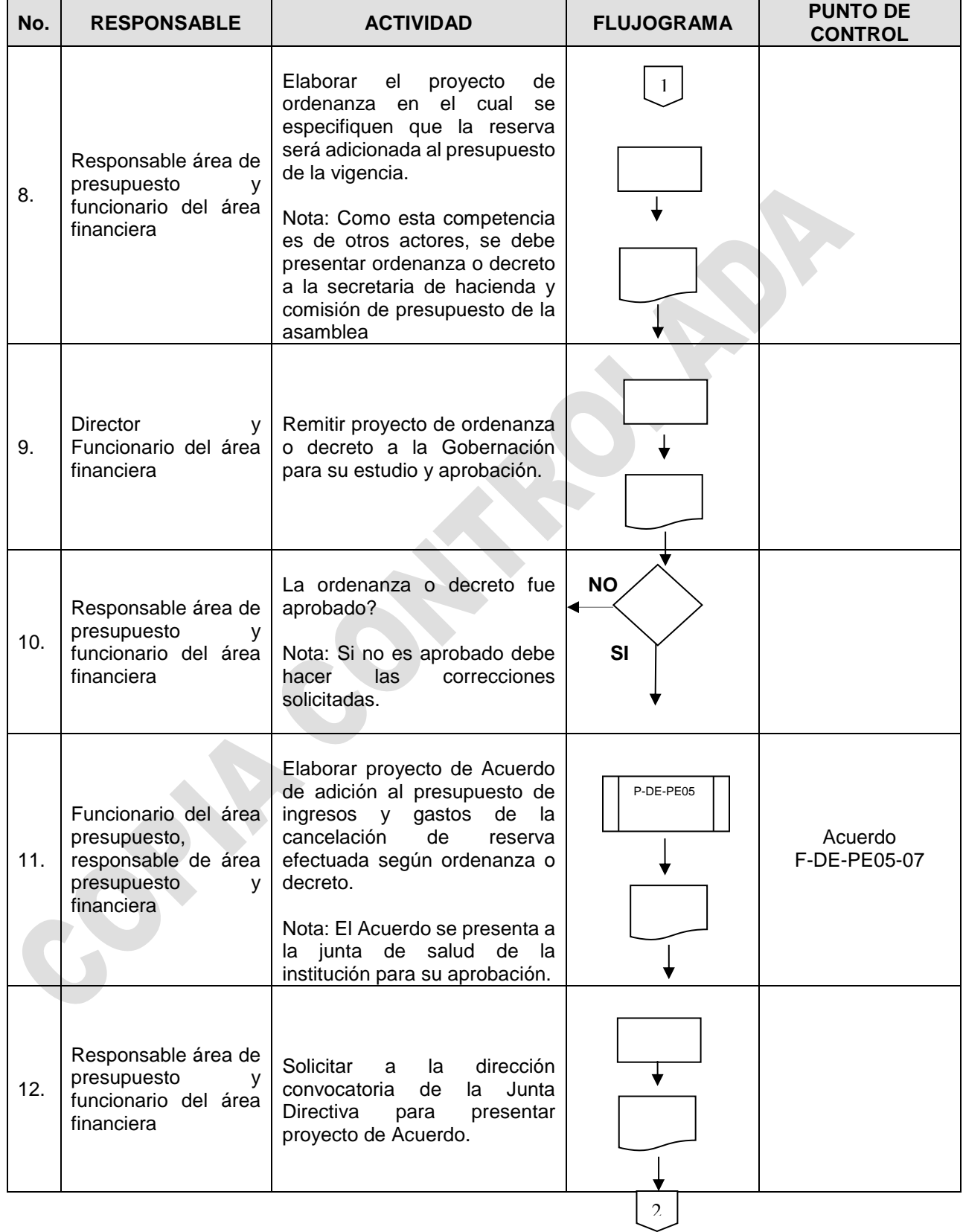

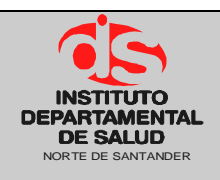

#### GESTION FINANCIERA Código: P-GF-PO11

#### **PROCEDIMIENTO CANCELACION DE RESERVA**

**Fecha Aprobación: 08/06/17 Versión: 03**

**Página 4 de 5**

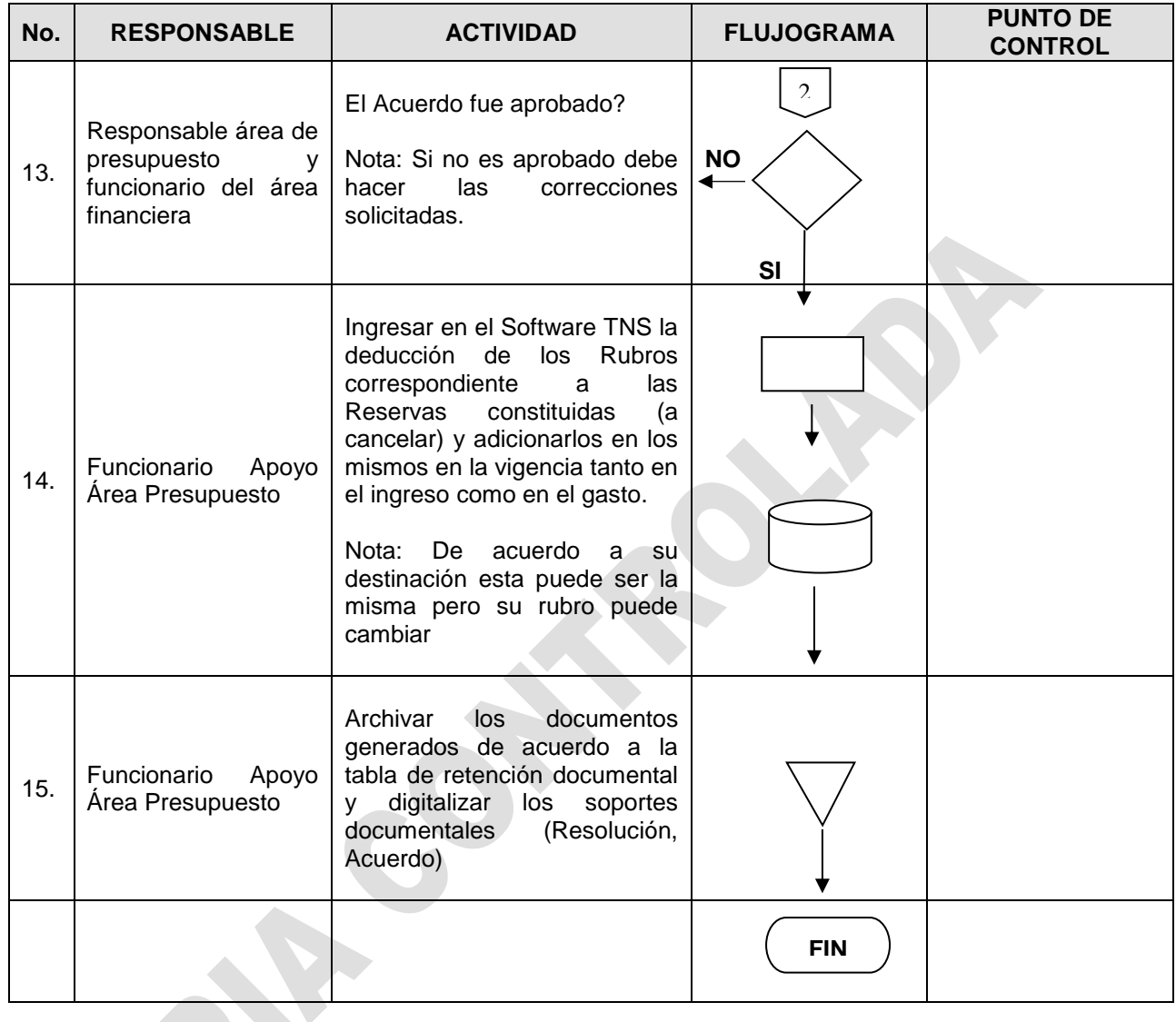

# **6. DOCUMENTOS**

Ley 819 de 2003 Decreto 568 de 1996 Decreto 111 de 1996 Decreto 3245 de 2005 Ley 1393 de 2010 Decreto 4730 de 2005 Ley 1797 de 2016

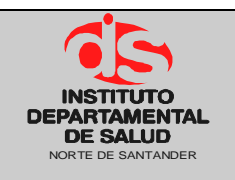

#### **PROCEDIMIENTO CANCELACION DE RESERVA**

**Fecha Aprobación: 08/06/17 Versión: 03 Página 5 de 5**

# **7. HISTORIAL**

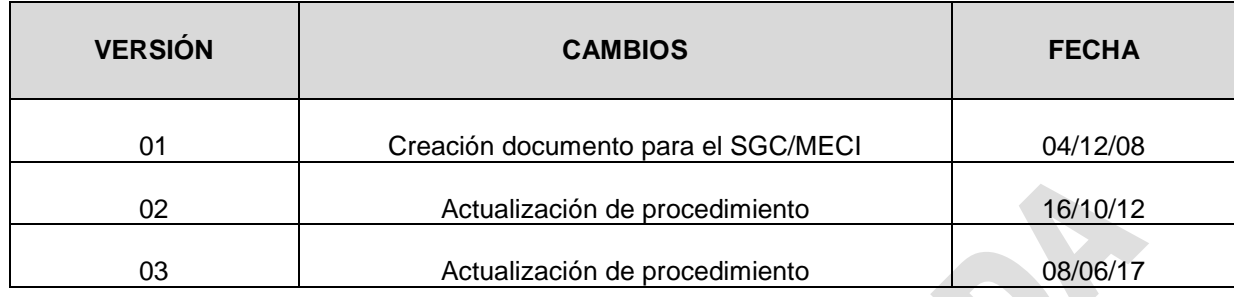

ROW